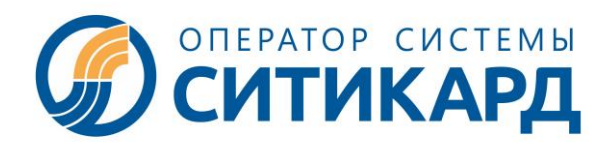

ООО «СИТИКАРД», ИНН 5260380716 603001, Россия, город Нижний Новгород, пл. Казанская д. 1, тел. (831) 243-66-27 E-mail: **info@siticard.ru, www.siticard.ru**

**Правила пользования транспортной картой (носителями транспортного приложения) в автоматизированной системе оплаты «СИТИКАРД» на территории Республики Марий Эл (утверждены приказом от 27.05.2024 г. № AFC\_001/24 г., действуют с 01.06.2024 г.)**

## **1. ОБЩИЕ ПОЛОЖЕНИЯ**

Правила пользования Транспортной картой в автоматизированной системе оплаты «СИТИКАРД» на территории Республики Марий Эл (далее АСОП или СИСТЕМА) определяют взаимоотношения сторон, возникающие при осуществлении Пользователем операций с использованием Транспортных карт, и регулируют порядок их получения, обращения, использования и прекращения действия.

Транспортные карты вводятся в целях улучшения транспортного обслуживания населения и предназначены для организации безналичной оплаты проезда в рамках автоматизированной системы оплаты «Ситикард» на территории Республики Марий Эл.

# **2. ТЕРМИНЫ И ОПРЕДЕЛЕНИЯ**

**Агент** – участник Системы, осуществляющий распространение, пополнение и обслуживание Транспортных карт.

**Контрольный билет** – документ в соответствии со ст.786 ГК РФ, распечатанный транспортным терминалом на бумажном носителе и подтверждающий факт оплаты проезда, содержащий следующую информацию:

- Наименование перевозчика
- ИНН перевозчика
- Уникальный номер билета
- Время печати билета
- Стоимость проезда
- Вид транспорта
- Маршрут транспортного средства
- Номер транспортного средства
- Остаток на карте или срок действия проездного.

**Носители транспортного приложения** – материальные носители электронного приложения транспортной карты (далее - ЭПТК) с возможностью записи и считывания информации по стандартам не ниже ГОСТ Р ИСО/МЭК 14443- 3-2014 и ГОСТ Р ИСО/МЭК 7816-3-2013 (в том числе sim-карты). К носителям ЭПТК относятся SMART – карты, в том числе: Карта оплаты Услуг (Транспортная карта), банковская карта с бесконтактным интерфейсом, устройства с функцией поддержки NFC, а также прочие устройства с возможностью записи Приложения (Транспортного приложения).

**Оператор –** является организатором Системы, осуществляющим информационное и технологическое взаимодействие между Участниками в Системе, распространение и обращение в Системе Транспортных карт, организующим через Расчетный центр (ПАО ГАЗПРОМБАНК) прием от Пользователей предоплаты за услуги перевозки с привлечением Агентов и через собственную сеть Пунктов обслуживания.

**Перевозчик** – транспортное предприятие пассажирских перевозок, принимающее к оплате проезда в своих транспортных средствах Транспортные карты пользователей.

**Пользователь** - пассажир, получивший Транспортную карту и осуществляющий оплату проезда с использованием электронной Транспортной карты, зарегистрированной в Системе.

**Проездной билет** – записанная на Транспортную карту информация в виде проездного билета на ограниченное или неограниченное количество перевозок Пользователя за определенный период (например, неделя, месяц, квартал и др.) в соответствии с выбранным Пользователем тарифом. Приобретение Проездного билета производится в установленный период.

**Пункт распространения** *-* пункт Агента, осуществляющего распространение активированных Транспортных карт с предзаписанным балансом в Электронный (Транспортный) кошелек Транспортной карты.

**Пункт продажи и пополнения –** специализированный пункт для обслуживания транспортных карт Пользователей, осуществляющий продажу Проездных билетов, и пополнение баланса Электронного (Транспортного) кошелька с помощью Терминала пополнения или устройства самообслуживания (банкомат, платежный терминал).

**Пункт обслуживания -** специализированный пункт Агента, осуществляющий распространение, активацию Транспортных карт, пополнение Электронного (Транспортного) кошелька Транспортных карт, продажу Проездных билетов, прием заявлений на изготовление и выдачу Персональных транспортных карт.

**Система –** единое информационное пространство, предназначенное для обеспечения информационного и технологического взаимодействия между Перевозчиками, Агентом и Оператором, оборудованное комплексом средств по автоматизации приема у Пользователей безналичной оплаты проезда в общественном транспорте с помощью Транспортной карты.

**Служба поддержки -** информационно-консультационный телефонный центр, организованный Оператором, и предназначенный для консультации Пользователей по вопросам работы Транспортных карт, приема предложений и замечаний. Телефон Службы поддержки размещен на Транспортных картах. График работы Службы поддержки указан на официальном сайте Оператора siticard.ru и в информационных материалах для Пользователей.

**Терминал пополнения** - специализированное устройство, оборудованное бесконтактным считывателем, предназначенное для чтения и записи данных транспортной карты при покупке Проездного билета или пополнения Электронного (Транспортного) кошелька Транспортной карты. Терминалы пополнения расположены в Пунктах продажи и пополнения Транспортных карт.

**Транспортная карта** – микропроцессорная бесконтактная пластиковая карта, используется для оплаты проезда в общественном транспорте с помощью транспортного терминала. Выпускается за счет Оператора и предоставляется Пользователю в пользование. Перед началом использования Транспортной карты необходимо произвести ее активацию в Системе. Под активацией Транспортной карты подразумевается оказание услуг по переводу в Системе транспортного приложения Транспортной карты в активное состояние с присвоением уникального лицевого счета в Расчетном центре и по обслуживанию Транспортной карты в течение всего ее жизненного цикла в Системе. Гарантийный срок службы Транспортной карты составляет два года с момента ее активации, предельный срок эксплуатации Транспортной карты в Системе составляет десять лет. Транспортная карта может быть персональной с дополнительно размещенной на ней информацией о Пользователе.

**Виртуальная Карта оплаты Услуг (Виртуальная Транспортная карта)** – программный продукт, размещающий ЭПТК в автоматизированной системе оператора АСОП, а также в приложении для мобильной операционной системы Android, установленном на техническом устройстве (включая мобильный телефон, смартфон, планшетный компьютер) пользователя с технологией беспроводной передачи данных малого радиуса действия (далее – технология NFC). Особенности обслуживания и использования виртуальной транспортной карты, а также состав информации ЭПТК, размещаемой непосредственно в автоматизированной информационной системе оператора АСОП, предназначенной для хранения такой информации, и на мобильном устройстве, устанавливаются оператором АСОП.

**Транспортный терминал** – специальное устройство, переносное или стационарно установленное в транспортном средстве Перевозчика, предназначенное для считывания информации с Транспортной карты, регистрации проезда в данном транспортном средстве, согласно установленному тарифу и печати контрольного билета (при наличии технической возможности).

**Электронный (Транспортный) кошелек Транспортной карты -** записанная в Транспортную карту информация о наличии электронных денежных средств, эквивалентных сумме внесенной предоплаты за услуги пассажирской перевозки, для безналичной оплаты проезда в городском пассажирском транспорте общего пользования по существующим тарифам разовой поездки.

#### **3. Порядок использования Транспортной карты**

3.1. Правила работы автоматизированной системы оплаты Ситикард, наименования Оператора, Перевозчиков, Агентов с адресами размещения Пунктов распространения, пополнения, обслуживания Транспортных карт, виды тарифов пассажирских перевозок, тарифы на услуги Оператора, а также Правила оказания услуг пассажирских перевозок размещены на официальном сайте Оператора siticard.ru.

3.2. Получить Транспортную карту можно в Пунктах пополнения или обслуживания в соответствии с Правилами работы автоматизированной системы оплаты Ситикард. Стоимость активации, оплачиваемой Пользователем, при получении персональных и неперсональных Транспортных карт, виртуальной Транспортной карты устанавливается Оператором. Стоимость активации Транспортной карты, стоимость активации виртуальной Транспортной карты возврату не подлежит. Оператор имеет право не взимать стоимость активации транспортных карт при реализации маркетинговых стратегий по продвижению оплаты проезда с использованием транспортных карт и других носителей транспортного приложения.

3.3. Для поддержания Электронного (Транспортного) кошелька в активном состоянии Пользователю необходимо не реже одного раза в год производить его пополнение или осуществлять проезд на общественном транспорте с применением Транспортной карты. В случае отсутствия операций по использованию Транспортной карты с Электронным (Транспортным) кошельком в течение года, Система автоматически блокирует Транспортную карту. Разблокировка Транспортной карты производится Оператором по личному заявлению Пользователя в срок не более двух лет с момента ее блокировки. Максимальный баланс Электронного (Транспортного) кошелька Транспортной карты составляет 14 999 руб. Максимальный оборот по Электронному (Транспортному) кошельку Транспортной карты составляет 40 000 рублей в месяц.

3.4. Пополнение Транспортной карты осуществляется в Пунктах продажи и пополнения и Пунктах обслуживания с применением Терминала пополнения, для чего Пользователь вносит денежные средства в счет предоплаты за услуги Перевозчиков, а Агент через Терминал пополнения производит на Транспортную карту запись Проездного билета или информацию о принятых денежных средствах на Электронный (Транспортный) кошелек и распечатывает Пользователю квитанцию, подтверждающую проведенную операцию. Пользователь также может произвести пополнение Транспортной карты с помощью он-лайн сервисов (Сбербанк он-лайн, Мобильное приложение СИТИКАРД, сайт СИТИКАРД). Пополнение Виртуальной транспортной карты производится с помощью он-лайн сервиса «Мобильное приложение СИТИКАРД». Пользователь может приобрести и записать месячный Проездной билет на текущий месяц при оплате по 15-ое число текущего месяца (включительно). С 16-го числа возможно приобретение месячного Проездного билета только на следующий месяц. Продление действия Проездного билета на следующий месяц возможно после совершения первой поездки по действующему в текущем месяце Проездному билету. Оплатить и записать Проездной билет другого вида возможно после окончания срока действия текущего вида Проездного билета (например, с 1-го числа следующего месяца). Пополнение Электронного (Транспортного) кошелька может осуществляться в любое время, за исключением периода в 60(90) минут в течение которого Пользователь осуществляет поездку с пересадками с момента регистрации первой поездки по тарифу Электронный кошелёк 60(90) минут.

Перенос остатка электронных денежных средств с одной Транспортной карты на другую Транспортную карту без идентификации Пользователя не производится.

3.5. Квитанцию, удостоверяющую пополнение Транспортной карты необходимо сохранять до конца срока, за который произведена оплата.

3.6. Проверка баланса Электронного (Транспортного) кошелька или записи о Проездном билете может быть произведена через Терминалы пополнения, Терминалы проверки баланса, смартфоны с функцией NFC или Службу поддержки, а также распечатывается на Контрольном билете при осуществлении оплаты проезда.

3.7. Для оплаты проезда на наземном транспорте Пользователю необходимо приложить Транспортную карту к Терминалу оплаты или предъявить ее кондуктору (водителю) для регистрации проезда и получить Контрольный билет (при наличии технической возможности). При неудачной попытке оплатить проезд Транспортной картой на Транспортном терминале, Пользователь должен оплатить проезд другим способом.

3.8. Для оплаты проезда наличными средствами Пользователь передает их кондуктору, который осуществляет регистрацию проезда своей служебной картой по тарифу разовой поездки и выдает Контрольный билет.

3.9. Контрольный билет необходимо сохранять до конца поездки.

3.10. Провоз багажа осуществляется с оплатой согласно правилам пользования общественным транспортом.

3.11. Возврат денежных средств за неиспользованные Проездные билеты не производится. В случаях если Пользователем был приобретен Проездной билет по безналичному расчету, но запись Проездного билета на Транспортную карту или иной носитель Транспортного приложения не была произведена и/или Пользователь не воспользовался правом проезда на общественном транспорте по приобретенному Проездному билету в оплаченный период, то в день окончания срока действия Проездного билета услуга считается оказанной, и Система учитывает операцию как проведенную Транспортную транзакцию.

3.12. По письменному заявлению Пользователя в Пунктах обслуживания неиспользованные денежные средства на Электронном (Транспортном) кошельке могут быть перенесены на новую Транспортную карту или возвращены Оператором Пользователю на банковскую карту в течение четырнадцати рабочих дней с момента получения заявления, при наличии квитанции (чека), подтверждающего внесение денежных средств на данную Транспортную карту.

3.13. В случае ошибочного пополнения остатка электронных денежных средств или записи Проездного билета на заблокированную или несуществующую Транспортную карту Пользователь должен обратиться в пункт обслуживания Оператора с заявлением о переносе остатка денежных средств или Проездного билета на действующую Транспортную карту с предъявлением документа о пополнении Транспортной карты (кассовый чек, электронную квитанцию, выписку из банка и т.п.) и документа, удостоверяющего личность.

### **4. ПОРЯДОК ОБРАЩЕНИЯ С ТРАНСПОРТНОЙ КАРТОЙ.**

4.1. Пользователь обязан бережно обращаться с Транспортной картой.

4.2. Пользователю запрещается:

4.3. сгибать, переламывать или иным способом изменять целостность и форму Транспортной карты, включая все способы воздействия, приводящие к повышенному физическому износу транспортной карты;

4.4. подвергать Транспортную карту действию экстремально низких и/или высоких температур, термической и химической обработке, воздействию электромагнитных полей и электрических разрядов, не связанных с технологией распространения и обслуживания транспортной карты;

4.5. наносить на Транспортную карту металлосодержащие покрытия, экранирующие радиосигналы или помещать транспортную карту в чехлы или другие приспособления, содержащие экранирующие материалы и не позволяющие обеспечить взаимодействие транспортной карты и терминалов при ее обслуживании;

4.6. изменять дизайн и внешний вид Транспортной карты;

4.7. использовать Транспортную карту не по ее прямому назначению, включая несанкционированное считывание, копирование и модификацию информации, содержащейся в Транспортной карте, делать ее копии и дубликаты.

4.8. передавать Персональную транспортную Карту для использования третьим лицам.

#### **5. ДОПОЛНИТЕЛЬНЫЕ УСЛОВИЯ**

5.1. Персональная Транспортная карта может использоваться для реализации права на льготный проезд на общественном транспорте в порядке, определяемом решением Республики Марий Эл и администрации г. Йошкар-Ола.

5.2. В случае возникновения каких-либо претензий по обслуживанию Транспортной карты или ее потери, Пользователю необходимо обратиться в службу поддержки Оператора по тел. 8 (800) 222-44-50. Оператор информирует Пользователя Транспортной карты о месте нахождения и режиме работы ближайшего пункта по работе с транспортными картами, куда Пользователь может обратиться. Для обращения Пользователю необходимо

иметь при себе Транспортную карту, чек приобретения или пополнения, а в случае потери персональной Транспортной карты – документ, удостоверяющий личность.

5.3. Срок установления причины неисправности Транспортной карты составляет не более 3 (трех) рабочих дней. По истечении данного срока представитель Оператора сообщает Пользователю причину неработоспособности Транспортной карты.

5.4. В случае неисправности Транспортной карты, возникшей по вине Пользователя, активация новой Транспортной карты производится за счет Пользователя.

5.5. В случае неисправности Транспортной карты, возникшей по вине Оператора, активация новой Транспортной карты производится за счет Оператора.

5.6. В случае утраты Персональной Транспортной карты на основании письменного заявления Пользователя утерянная Транспортная карта блокируется и выпускается новая Персональная Транспортная карта. Повторная активация Персональной Транспортной карты производится ОПЕРАТОРОМ в течение 14 дней с момента получения заявления от Пользователя.

5.7. В случае нанесения Системе и/или задействованным в Системе субъектам ущерба путем несанкционированного использования Транспортной карты самим Пользователем, либо незаконными и (или) неправильными действиями третьих лиц, которым Пользователь передал Транспортную карту, Пользователь несет ответственность и возмещает такой причиненный ущерб в полном объеме.

5.8. Неурегулированные споры рассматриваются судебными органами в соответствии с действующим законодательством.

5.9. Настоящие Правила могут быть дополнены и/или изменены в случае появления новых законодательных актов и/или внесения изменений в Систему.